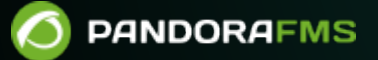

## **Мониторинг сети с помощью Netflow**

From: ps://pandorafms.com/manual/!current/ ermanent link: [https://pandorafms.com/manual/!current/ru/documentation/05\\_big\\_environments/04\\_netflow](https://pandorafms.com/manual/!current/ru/documentation/05_big_environments/04_netflow) 2024/06/10 14:36

## **Мониторинг сети с помощью Netflow**

Документация находится в стадии разработки. Каждый месяц мы будем добавлять новые пункты в содержание. Тем временем, эта тема доступна [на английском языке](https://pandorafms.com/manual/!current/en/documentation/05_big_environments/04_netflow).

[Вернуться к указателю документации Pandora FMS](https://pandorafms.com/manual/!current/ru/documentation/start)